# FUNDAMENTALS of WEB DEVELOPMENT

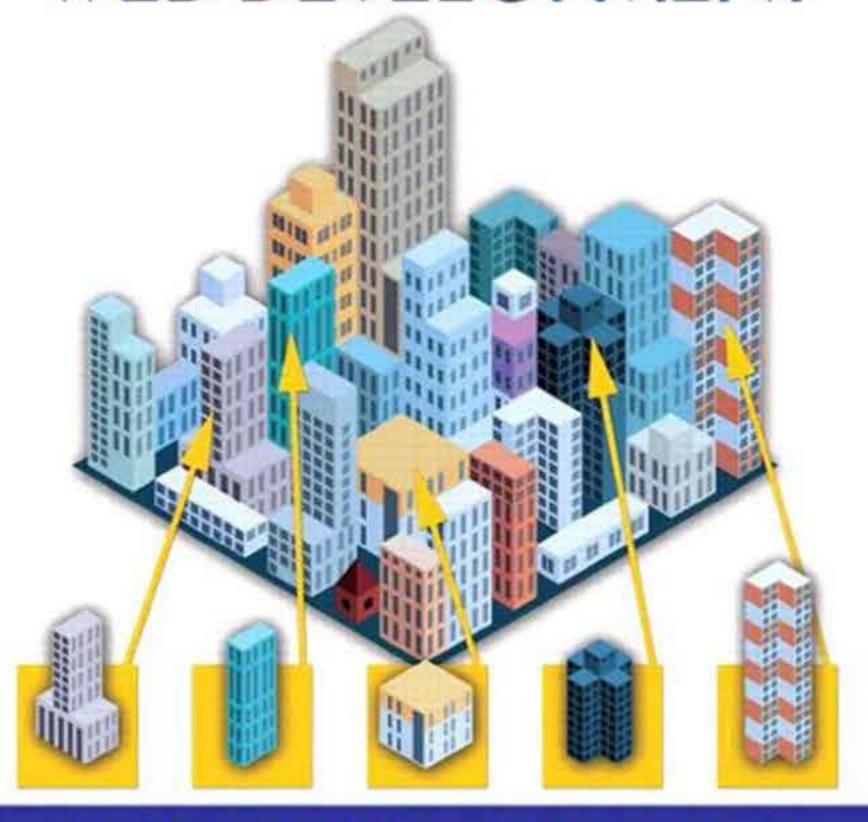

RANDY CONNOLLY . RICARDO HOAR

# Fundamentals of Web Development

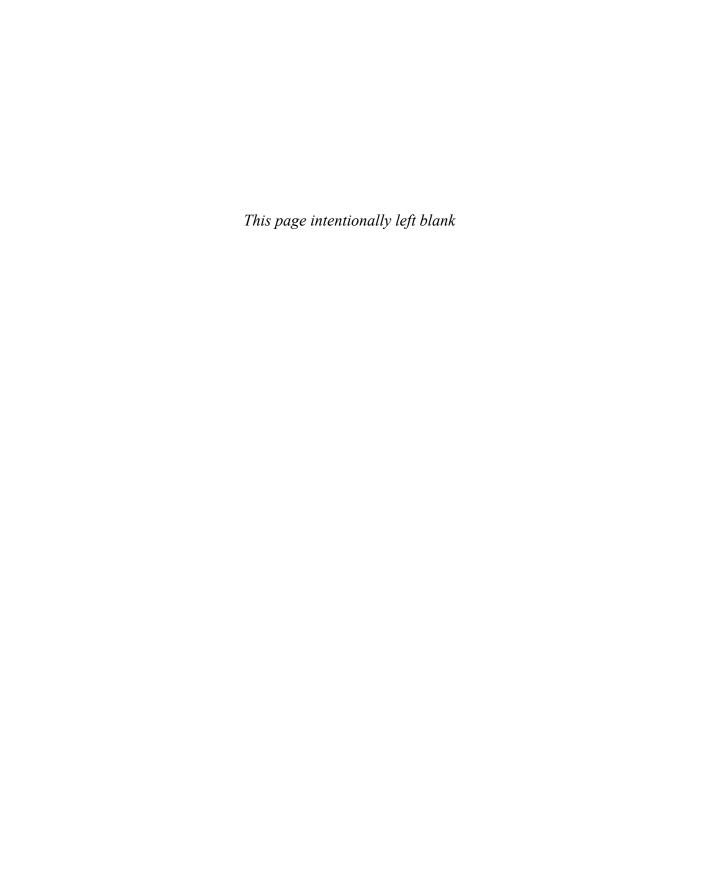

# Fundamentals of Web Development

**Randy Connolly** 

Mount Royal University, Calgary

Ricardo Hoar

Mount Royal University, Calgary

**PEARSON** 

Boston Columbus Indianapolis New York San Francisco Upper Saddle River Amsterdam Cape Town Dubai London Madrid Milan Munich Paris Montreal Toronto Delhi Mexico City São Paulo Sydney Hong Kong Seoul Singapore Taipei Tokyo Editorial Director: Marcia Horton Acquisitions Editor: Matt Goldstein Editorial Assistant: Kelsey Loanes Program Manager: Kayla Smith-Tarbox Marketing Coordinator: Jon Bryant Managing Editor: Scott Disanno Operations Supervisor: Vincent Scelta Manufacturing Buyer: Linda Sager

Text Designer: Jerilyn Bockorick, Cenveo® Publisher Services

Cover Designer: Marta Samsel

Manager, Rights and Permissions: *Timothy Nicholls* Text Permission Coordinator: *Jenell Forschler* 

Cover Art: © pilarts/Fotolia

Media Project Manager: Renata Butera

Full-Service Project Management: Hardik Popli, Cenveo Publisher Services

Interior Printer/Bindery: Courier/Kendallville

Cover Printer: Lehigh-Phoenix Color

Credits and acknowledgments borrowed from other sources and reproduced, with permission, in this textbook appear on appropriate page within text.

© Microsoft Corporation. Used with permission from Microsoft. MICROSOFT AND/OR ITS RESPECTIVE SUPPLIERS MAKE NO REPRESENTATIONS ABOUT THE SUITABILITY OF THE INFORMATION CONTAINED IN THE DOCUMENTS AND RELATED GRAPHICS PUBLISHED AS PART OF THE SERVICES FOR ANY PURPOSE. ALL SUCH DOCUMENTS AND RELATED GRAPHICS ARE PROVIDED "AS IS" WITHOUT WARRANTY OF ANY KIND. MICROSOFT AND/OR ITS RESPECTIVE SUPPLIERS HEREBY DISCLAIM ALL WARRANTIES AND CONDITIONS OF MERCHANTABILITY, WHETHER EXPRESS, IMPLIED, OR STATUTORY, FITNESS FOR A PARTICULAR PURPOSE, TITLE AND NON-INFRINGEMENT. IN NO EVENT SHALL MICROSOFT AND/OR ITS RESPECTIVE SUPPLIERS BE LIABLE FOR ANY SPECIAL, INDIRECT OR CONSEQUENTIAL DAMAGES OR ANY DAMAGES WHATSOEVER RESULTING FROM LOSS OF USE, DATA OR PROFITS, WHETHER IN AN ACTION OF CONTRACT, NEGLIGENCE OR OTHER TORTIOUS ACTION, ARISING OUT OF OR IN CONNECTION WITH THE USE OR PERFORMANCE OF INFORMATION AVAILABLE FROM THE SERVICES. THE DOCUMENTS AND RELATED GRAPHICS CONTAINED HEREIN COULD INCLUDE TECHNICAL INACCURACIES OR TYPOGRAPHICAL ERRORS. CHANGES ARE PERIODICALLY ADDED TO THE INFORMATION HEREIN. MICROSOFT AND/OR ITS RESPECTIVE SUPPLIERS MAY MAKE IMPROVEMENTS AND/OR CHANGES IN THE PRODUCT(S) AND/OR THE PROGRAM(S) DESCRIBED HEREIN AT ANY TIME. PARTIAL SCREEN SHOTS MAY BE VIEWED IN FULL WITHIN THE SOFTWARE VERSION SPECIFIED

Copyright © 2015 Pearson Education, Inc., 1 Lake Street, Upper Saddle River, New Jersey, 07458. All rights reserved. Manufactured in the United States of America. This publication is protected by Copyright, and permission should be obtained from the publisher prior to any prohibited reproduction, storage in a retrieval system, or transmission in any form or by any means, electronic, mechanical, photocopying, recording, or likewise. To obtain permission(s) to use material from this work, please submit a written request to Pearson Education, Inc., Permissions Department, 1 Lake Street, Upper Saddle River, New Jersey, 07458.

Many of the designations by manufacturers and sellers to distinguish their products are claimed as trademarks. Where those designations appear in this book, and the publisher was aware of a trademark claim, the designations have been printed in initial caps or all caps.

#### Library of Congress Cataloging-in-Publication Data

Connolly, Randy, 1964-

Fundamentals of web development / Randy Connolly, Mount Royal University, Calgary; Ricardo Hoar, Mount Royal University, Calgary.

ISBN 978-0-13-340715-0 (alk. paper)

1. Web site development. I. Hoar, Ricardo. II. Title.

TK5105.888.C658 2014 006.7--dc23

2014003354

10 9 8 7 6 5 4 3 2 1—CK—15 14 13 12 11

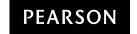

ISBN 10: 0-13-340715-2

ISBN 13: 978-0-13-340715-0

To Janet, for your intelligence, support, beauty, and love.

Randy Connolly

Thanks be to you Joanne for the love and joy you bring to our family.

Ricardo Hoar

# Brief Table of Contents

| Chapter 1  | How the Web Works 1                                  |
|------------|------------------------------------------------------|
| Chapter 2  | Introduction to HTML 52                              |
| Chapter 3  | Introduction to CSS 95                               |
| Chapter 4  | HTML Tables and Forms 148                            |
| Chapter 5  | Advanced CSS: Layout 184                             |
| Chapter 6  | JavaScript: Client-Side Scripting 230                |
| Chapter 7  | Web Media 283                                        |
| Chapter 8  | Introduction to Server-Side Development with PHP 322 |
| Chapter 9  | PHP Arrays and Superglobals 364                      |
| Chapter 10 | PHP Classes and Objects 402                          |
| Chapter 11 | Working with Databases 436                           |

- **Chapter 12 Error Handling and Validation** 503
- Chapter 13 Managing State 541
- **Chapter 14 Web Application Design** 573
- Chapter 15 Advanced JavaScript & jQuery 613
- Chapter 16 Security 665
- **Chapter 17 XML Processing and Web Services** 718
- **Chapter 18 Content Management Systems** 781
- **Chapter 19 Web Server Administration** 838
- **Chapter 20 Search Engines** 881
- **Chapter 21 Social Network Integration** 914

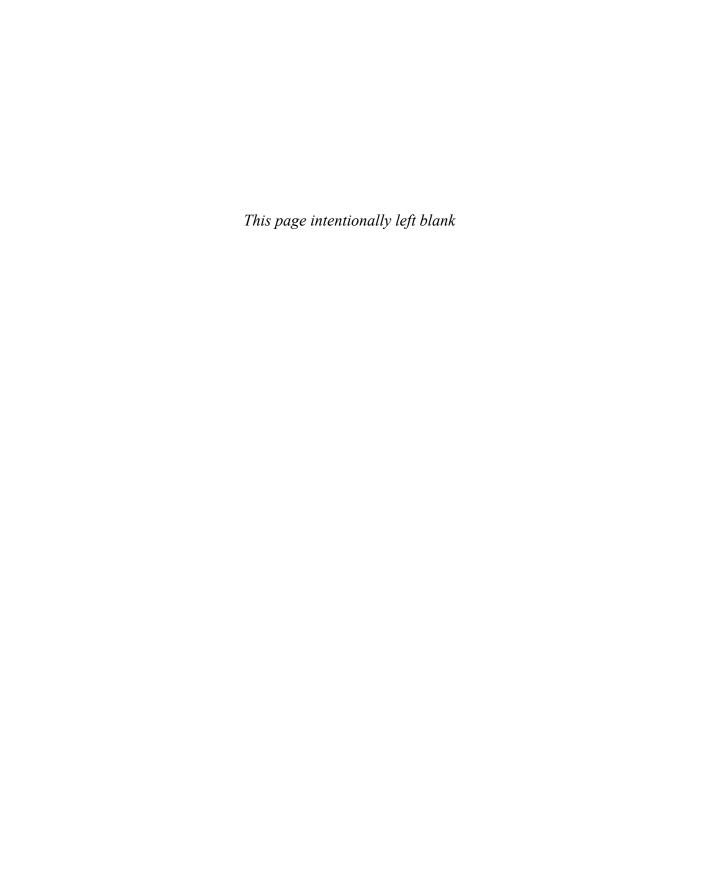

# Table of Contents

Preface xxxiii

Acknowledgments xl

How the Web Works 1 Chapter 1 1.1 Definitions and History 2 A Short History of the Internet 2 The Birth of the Web 4 Web Applications in Comparison to Desktop Applications 6 Static Websites versus Dynamic Websites 8 Web 2.0 and Beyond 9 1.2 Internet Protocols 11 A Layered Architecture 12 Link Layer 12 Internet Layer 13 Transport Layer 15 Application Layer 16 1.3 The Client-Server Model 16 The Client 17 The Server 17 The Request-Response Loop 17 The Peer-to-Peer Alternative 18 Server Types 18 Real-World Server Installations 20 1.4 Where Is the Internet? 23 From the Computer to the Local Provider 24

From the Local Provider to the Ocean's Edge 26 Across the Oceans 29 1.5 Domain Name System 30 Name Levels 32 Name Registration 34 Address Resolution 34 1.6 Uniform Resource Locators 38 Protocol 38 Domain 39 Port 39 Path 39 Query String 39 Fragment 39 1.7 Hypertext Transfer Protocol 40 Headers 42 Request Methods 44 Response Codes 45 1.8 Web Servers 46 Operating Systems 47 Web Server Software 47 Database Software 48 Scripting Software 48 1.9 Chapter Summary 48 Key Terms 49 Review Ouestions 49 References 50

# Chapter 2 Introduction to HTML 52

# 2.1 What Is HTML and Where Did It Come from? 53

XHTML 55 HTML5 57

#### 2.2 HTML Syntax 59

Elements and Attributes 59

Nesting HTML Elements 60

#### 2.3 Semantic Markup 62

#### 2.4 Structure of HTML Documents 64

DOCTYPE 65

Head and Body 66

#### 2.5 Quick Tour of HTML Elements 68

Headings 68

Paragraphs and Divisions 72

Links 72

URL Relative Referencing 74

Inline Text Elements 78

Images 78

Character Entities 79

Lists 80

#### 2.6 HTML5 Semantic Structure Elements 81

Header and Footer 81

Heading Groups 84

Navigation 84

Articles and Sections 85

Figure and Figure Captions 87

Aside 89

#### 2.7 Chapter Summary 89

Key Terms 89

Review Questions 90

Hands-On Practice 90

# **Chapter 3** Introduction to CSS 95

#### 3.1 What Is CSS? 96

Benefits of CSS 96

CSS Versions 96 Browser Adoption 97

#### 3.2 CSS Syntax 98

Selectors 99 Properties 99 Values 100

#### 3.3 Location of Styles 103

Inline Styles 103
Embedded Style Sheet 104
External Style Sheet 104

#### 3.4 Selectors 105

Element Selectors 106
Class Selectors 106
Id Selectors 107
Attribute Selectors 110
Pseudo-Element and Pseudo-Class Selectors 112
Contextual Selectors 114

# 3.5 The Cascade: How Styles Interact 116

Inheritance 116 Specificity 116 Location 119

#### 3.6 The Box Model 122

Background 123
Borders 124
Margins and Padding 125
Box Dimensions 128

# 3.7 CSS Text Styling 134

Font Family 134
Font Sizes 136
Paragraph Properties 138

# 3.8 Chapter Summary 140

Key Terms 141

Review Questions 141 Hands-On Practice 142 References 147

# Chapter 4 HTML Tables and Forms 148

#### 4.1 Introducing Tables 149

Basic Table Structure 149

Spanning Rows and Columns 150

Additional Table Elements 151

Using Tables for Layout 152

#### 4.2 Styling Tables 155

Table Borders 155
Boxes and Zebras 156

#### 4.3 Introducing Forms 158

Form Structure 159
How Forms Work 160
Query Strings 161
The <form> Element 162

#### 4.4 Form Control Elements 163

Text Input Controls 165
Choice Controls 167
Button Controls 169
Specialized Controls 171
Date and Time Controls 172

# 4.5 Table and Form Accessibility 174

Accessible Tables 175
Accessible Forms 176

#### 4.6 Microformats 177

# 4.7 Chapter Summary 178

Key Terms 179

Review Questions 179 Hands-On Practice 180

# Chapter 5 Advanced CSS: Layout 184

| 5_1            | N   | ormal   | Flow | 185 |
|----------------|-----|---------|------|-----|
| <b>: 1</b> - 1 | T.M | OTTILAT | LIUW | เกร |

#### **5.2 Positioning Elements** 188

Relative Positioning 188
Absolute Positioning 189
Z-Index 190
Fixed Position 191

#### **5.3 Floating Elements** 193

Floating within a Container 193
Floating Multiple Items Side by Side 195
Containing Floats 198
Overlaying and Hiding Elements 199

# 5.4 Constructing Multicolumn Layouts 203

Using Floats to Create Columns 204
Using Positioning to Create Columns 207

# 5.5 Approaches to CSS Layout 209

Fixed Layout 210 Liquid Layout 211 Other Layout Approaches 213

# 5.6 Responsive Design 214

Setting Viewports 215 Media Queries 218

#### 5.7 CSS Frameworks 220

Grid Systems 220 CSS Preprocessors 222

# 5.8 Chapter Summary 225

Key Terms 225

Review Questions 225 Hands-On Practice 226

# **Chapter 6** JavaScript: Client-Side Scripting 230

## 6.1 What Is JavaScript and What Can It Do? 231

Client-Side Scripting 232 JavaScript's History and Uses 235

# 6.2 JavaScript Design Principles 240

Layers 241

Users without JavaScript 243

Graceful Degradation and Progressive Enhancement 247

#### 6.3 Where Does JavaScript Go? 247

Inline JavaScript 249

Embedded JavaScript 249

External JavaScript 250

Advanced Inclusion of JavaScript 250

#### **6.4 Syntax** 251

Variables 252

Comparison Operators 252

Logical Operators 253

Conditionals 253

Loops 254

Functions 255

Errors Using Try and Catch 256

#### 6.5 JavaScript Objects 257

Constructors 257

Properties 258

Objects Included in JavaScript 258

Window Object 261

#### 6.6 The Document Object Model (DOM) 261

Nodes 262

Document Object 263

Element Node Object 265

Modifying a DOM Element 265

Additional Properties 268

# 6.7 JavaScript Events 268

Inline Event Handler Approach 268
Listener Approach 270
Event Object 271
Event Types 272

#### **6.8 Forms** 276

Validating Forms 276 Submitting Forms 278

# 6.9 Chapter Summary 278

Key Terms 278
Review Questions 279
Hands-On Practice 279
References 282

# Chapter 7 Web Media 283

# 7.1 Digital Representations of Images 284

#### 7.2 Color Models 288

RGB 288
CMYK 289
HSL 291
Opacity 292
Color Relationships 292

### 7.3 Image Concepts 296

Color Depth 296 Image Size 297 Display Resolution 301

#### 7.4 File Formats 302

IPEG 302

**GIF** 303

PNG 308

SVG 308

Other Formats 310

#### 7.5 Audio and Video 310

Media Concepts 310

Browser Video Support 312

Browser Audio Support 313

#### **7.6 HTML5 Canvas** 315

# 7.7 Chapter Summary 317

Key Terms 317

Review Ouestions 317

Hands-On Practice 318

# **Chapter 8** Introduction to Server-Side Development with PHP 322

# 8.1 What Is Server-Side Development? 323

Comparing Client and Server Scripts 323

Server-Side Script Resources 323

Comparing Server-Side Technologies 325

# 8.2 A Web Server's Responsibilities 328

Apache and Linux 329

Apache and PHP 330

PHP Internals 332

Installing Apache, PHP, and MySQL for Local Development 334

#### 8.3 Quick Tour of PHP 336

PHP Tags 336

PHP Comments 337

Variables, Data Types, and Constants 339 Writing to Output 342

#### 8.4 Program Control 346

if ...else 346
switch...case 347
while and do...while 348
for 349
Alternate Syntax for Control Structures 349
Include Files 350

#### 8.5 Functions 351

Function Syntax 352

Calling a Function 353

Parameters 353

Variable Scope within Functions 356

# 8.6 Chapter Summary 358

Key Terms 358
Review Questions 358
Hands-On Practice 359
References 363

# **Chapter 9 PHP Arrays and Superglobals 364**

#### 9.1 Arrays 365

Defining and Accessing an Array 365
Multidimensional Arrays 367
Iterating through an Array 367
Adding and Deleting Elements 369
Array Sorting 371
More Array Operations 372
Superglobal Arrays 373

# 9.2 \$\_GET and \$\_POST Superglobal Arrays 374

Determining If Any Data Sent 375

Accessing Form Array Data 378
Using Query Strings in Hyperlinks 379
Sanitizing Query Strings 380

# **9.3 \$\_SERVER Array** 382

Server Information Keys 383
Request Header Information Keys 383

#### **9.4 \$\_FILES Array** 385

HTML Required for File Uploads 385
Handling the File Upload in PHP 386
Checking for Errors 388
File Size Restrictions 388
Limiting the Type of File Upload 390
Moving the File 391

# 9.5 Reading/Writing Files 392

Stream Access 392 In-Memory File Access 393

# 9.6 Chapter Summary 395

Key Terms 395
Review Questions 395
Hands-On Practice 396
References 401

# Chapter 10 PHP Classes and Objects 402

# 10.1 Object-Oriented Overview 403

Terminology 403

The Unified Modeling Language 403

Differences between Server and Desktop Objects 404

# 10.2 Classes and Objects in PHP 407

Defining Classes 407 Instantiating Objects 408 Properties 408 Constructors 409 Methods 410 Visibility 412 Static Members 412

Class Constants 414

#### 10.3 Object-Oriented Design 415

Data Encapsulation 415
Inheritance 420
Polymorphism 427
Object Interfaces 429

# 10.4 Chapter Summary 432

Key Terms 432
Review Questions 433
Hands-On Practice 433
References 435

# **Chapter 11 Working with Databases 436**

# 11.1 Databases and Web Development 437

The Role of Databases in Web Development 437
Database Design 437
Database Options 443

### 11.2 SQL 445

SELECT Statement 445
INSERT, UPDATE, and DELETE Statements 447
Transactions 448
Data Definition Statements 453
Database Indexes and Efficiency 453

#### 11.3 Database APIs 454

PHP MySQL APIs 455 Deciding on a Database API 455

#### 11.4 Managing a MySQL Database 456

Command-Line Interface 456 phpMyAdmin 457

MySQL Workbench 459

# 11.5 Accessing MySQL in PHP 460

Connecting to a Database 460

Handling Connection Errors 462

Executing the Query 464

Processing the Query Results 470

Freeing Resources and Closing Connection 474

Using Transactions 475

#### 11.6 Case Study Schemas 476

Art Database 477

Book CRM Database 477

Travel Photo Sharing Database 478

#### 11.7 Sample Database Techniques 479

Display a List of Links 479

Search and Results Page 480

Editing a Record 484

Saving and Displaying Raw Files in the Database 492

# 11.8 Chapter Summary 495

Key Terms 496

Review Ouestions 496

Hands-On Practice 496

References 502

# **Chapter 12 Error Handling and Validation 503**

# 12.1 What Are Errors and Exceptions? 504

Types of Errors 504

Exceptions 506

| 12.2 | PHP Error Reporting 506                |     |
|------|----------------------------------------|-----|
|      | The error_reporting Setting 507        |     |
|      | The display_errors Setting 507         |     |
|      | The log_error Setting 508              |     |
| 12.3 | PHP Error and Exception Handling       | 509 |
|      | Procedural Error Handling 509          |     |
|      | Object-Oriented Exception Handling 509 |     |

# 12.4 Regular Expressions 513

Regular Expression Syntax 513 Extended Example 516

#### 12.5 Validating User Input 519

Types of Input Validation 519 Notifying the User 520

Custom Error and Exception Handlers 512

How to Reduce Validation Errors 521

#### 12.6 Where to Perform Validation 524

Validation at the JavaScript Level 528 Validation at the PHP Level 531

# 12.7 Chapter Summary 536

Key Terms 536 Review Ouestions 537 Hands-On Practice 537 References 540

#### Chapter 13 **Managing State** 541

- 13.1 The Problem of State in Web Applications 542
- 13.2 Passing Information via Query Strings 544
- 13.3 Passing Information via the URL Path 546 URL Rewriting in Apache and Linux 546
- 13.4 Cookies 547 How Do Cookies Work? 548

| Using Cookies   | 550               |     |
|-----------------|-------------------|-----|
| Persistent Cook | ie Best Practices | 550 |

#### 13.5 Serialization 552

Application of Serialization 554

#### 13.6 Session State 554

How Does Session State Work? 557 Session Storage and Configuration 558

#### 13.7 HTML5 Web Storage 561

Using Web Storage 561 Why Would We Use Web Storage? 563

#### 13.8 Caching 563

Page Output Caching 565
Application Data Caching 565

#### 13.9 Chapter Summary 567

Key Terms 567
Review Questions 568
Hands-On Practice 568
References 572

# Chapter 14 Web Application Design 573

# 14.1 Real-World Web Software Design 574

Challenges in Designing Web Applications 574

# 14.2 Principle of Layering 575

What Is a Layer? 575

Consequences of Layering 577

Common Layering Schemes 579

# **14.3 Software Design Patterns in the Web Context** 585

Adapter Pattern 585
Simple Factory Pattern 589
Template Method Pattern 591
Dependency Injection 594

#### 14.4 Data and Domain Patterns 595

Table Data Gateway Pattern 596

Domain Model Pattern 597

Active Record Pattern 601

#### 14.5 Presentation Patterns 604

Model-View-Controller (MVC) Pattern 604 Front Controller Pattern 607

### 14.6 Chapter Summary 608

Key Terms 608
Review Questions 608
Hands-On Practice 609
References 610

# Chapter 15 Advanced JavaScript & jQuery 613

# 15.1 JavaScript Pseudo-Classes 614

Using Object Literals 614 Emulate Classes through Functions 615 Using Prototypes 617

# 15.2 jQuery Foundations 619

Including jQuery in Your Page 620 jQuery Selectors 621 jQuery Attributes 624 jQuery Listeners 628 Modifying the DOM 629

# **15.3 AJAX** 633

Making Asynchronous Requests 636 Complete Control over AJAX 642 Cross-Origin Resource Sharing (CORS) 643

# 15.4 Asynchronous File Transmission 644

Old iframe Workarounds 645

The FormData Interface 646
Appending Files to a POST 648

#### **15.5 Animation** 649

Animation Shortcuts 649
Raw Animation 651

#### 15.6 Backbone MVC Frameworks 654

Getting Started with Backbone.js 655
Backbone Models 655
Collections 657
Views 657

# 15.7 Chapter Summary 660

Key Terms 660

Review Questions 660

Hands-On Practice 661

References 664

# Chapter 16 Security 665

# 16.1 Security Principles 666

Information Security 666
Risk Assessment and Management 667
Security Policy 670
Business Continuity 670
Secure by Design 673
Social Engineering 675

#### 16.2 Authentication 676

Authentication Factors 676
Single-Factor Authentication 677
Multifactor Authentication 677
Third-Party Authentication 678
Authorization 681

#### 16.3 Cryptography 681

Substitution Ciphers 683 Public Key Cryptography 686

Digital Signatures 689

#### 16.4 Hypertext Transfer Protocol Secure (HTTPS) 690

Secure Handshakes 690

Certificates and Authorities 691

# 16.5 Security Best Practices 694

Data Storage 694

Monitor Your Systems 698

Audit and Attack Thyself 700

#### 16.6 Common Threat Vectors 701

SQL Injection 701

Cross-Site Scripting (XSS) 703

Insecure Direct Object Reference 707

Denial of Service 708

Security Misconfiguration 709

#### 16.7 Chapter Summary 712

Key Terms 713

Review Ouestions 713

Hands-On Practice 714

References 716

# Chapter 17 XML Processing and Web Services 718

#### 17.1 XML Overview 719

Well-Formed XML 719

Valid XML 720

XSLT 723

XPath 725

#### 17.2 XML Processing 727

XML Processing in JavaScript 727

XML Processing in PHP 729

| 17.3 | <b>JSON</b> | 734               |     |
|------|-------------|-------------------|-----|
|      | Using JS    | SON in JavaScript | 734 |

Using JSON in PHP 736

#### 17.4 Overview of Web Services 737

SOAP Services 738

REST Services 740

An Example Web Service 740

Identifying and Authenticating Service Requests 744

# 17.5 Consuming Web Services in PHP 745

Consuming an XML Web Service 746

Consuming a JSON Web Service 750

### 17.6 Creating Web Services 756

Creating an XML Web Service 757

Creating a JSON Web Service 764

#### 17.7 Interacting Asynchronously with Web Services 767

Consuming Your Own Service 768

Using Google Maps 769

# 17.8 Chapter Summary 774

Key Terms 775

Review Questions 775

Hands-On Practice 775

References 780

# Chapter 18 Content Management Systems 781

# 18.1 Managing Websites 782

Components of a Managed Website 782

# 18.2 Content Management Systems 784

Types of CMS 785

# 18.3 CMS Components 787

Post and Page Management 787

| WYSIWYG Editors 789             |
|---------------------------------|
| Template Management 790         |
| Menu Control 791                |
| User Management and Roles 791   |
| User Roles 792                  |
| Workflow and Version Control 79 |
| Asset Management 796            |
| Search 797                      |
| Upgrades and Updates 799        |

#### 18.4 WordPress Technical Overview 800

Installation 800
File Structure 801
WordPress Nomenclature 803
Taxonomies 806
WordPress Template Hierarchy 807

#### 18.5 Modifying Themes 809

Changing Themes in Dashboard 809
Creating a Child Theme (CSS Only) 810
Changing Theme Files 811

# 18.6 Customizing WordPress Templates 812

WordPress Loop 812
Core WordPress Classes 813
Template Tags 815
Creating a Page Template 817
Post Tags 819

# 18.7 Creating a Custom Post Type 820

Organization 821
Registering Your Post Type 822
Adding Post-Specific Fields 823
Saving Your Changes 823
Under the Hood 824
Displaying Our Post Type 826

#### 18.8 Writing a Plugin 828

Getting Started 828

Hooks, Actions, and Filters 829

Activate Your Plugin 830

Output of the Plugin 830

Make It a Widget 831

#### 18.9 Chapter Summary 832

Key Terms 833

Review Ouestions 833

Hands-On Practice 833

References 837

# **Chapter 19 Web Server Administration 838**

# 19.1 Web Server–Hosting Options 839

Shared Hosting 839

Dedicated Hosting 842

Collocated Hosting 843

Cloud Hosting 844

#### 19.2 Domain and Name Server Administration 845

Registering a Domain Name 846

Updating the Name Servers 848

DNS Record Types 849

Reverse DNS 851

# 19.3 Linux and Apache Configuration 851

Configuration 853

Daemons 853

Connection Management 855

Data Compression 857

Encryption and SSL 858

Managing File Ownership and Permissions 860

#### 19.4 Apache Request and Response Management 861

Managing Multiple Domains on One Web Server 861

Handling Directory Requests 863

Responding to File Requests 864

URL Redirection 864

Managing Access with .htaccess 868

Server Caching 870

# 19.5 Web Monitoring and Analytics 872

Internal Monitoring 872

External Monitoring 874

Internal Analytics 874

Third-Party Analytics 875

Third-Party Support Tools 875

#### 19.6 Chapter Summary 877

Key Terms 877

Review Ouestions 877

Hands-On Practice 878

References 880

# Chapter 20 Search Engines 881

# 20.1 The History and Anatomy of Search Engines 882

Before Google 882

Search Engine Overview 883

#### **20.2 Web Crawlers and Scrapers** 885

Robots Exclusion Standard 887

Scrapers 888

- 20.3 Indexing and Reverse Indexing 889
- **20.4 PageRank and Result Order** 890
- 20.5 White-Hat Search Engine Optimization 894

Title 894

Meta Tags 895

URLs 896
Site Design 898
Sitemaps 899
Anchor Text 900
Images 901
Content 901

#### **20.6 Black-Hat SEO** 902

Content Spamming 902 Link Spam 904 Other Spam Techniques 906

#### 20.7 Chapter Summary 908

Key Terms 908
Review Questions 909
Hands-On Practice 909
References 913

# Chapter 21 Social Network Integration 914

#### 21.1 Social Networks 915

How Did We Get Here? 915 Common Characteristics 918

# **21.2 Social Network Integration** 919

Basic Social Media Presence 920
Facebook's Social Plugins 921
Open Graph 926
Google's Plugins 928
Twitter's Widgets 930
Advanced Social Network Integration 933

# 21.3 Monetizing Your Site with Ads 934

Web Advertising 101 934
Web Advertising Economy 937

# 21.4 Marketing Campaigns 938

Email Marketing 939 Physical World Marketing 943

# 21.5 Working in Web Development 945

Types of Web Development Companies 945 Roles and Skills 946

# 21.6 Chapter Summary 948

Key Terms 948 Review Questions 948 Hands-On Practice 949 References 953

Index 954

# **Preface**

elcome to the *Fundamentals of Web Development*. This textbook is intended to cover the broad range of topics required for modern web development and is suitable for intermediate to upper-level computing students. A significant percentage of the material in this book has also been used by the authors to teach web development principles to first-year computing students and to non-computing students as well.

One of the difficulties that we faced when planning this book is that web development is taught in a wide variety of ways and to a diverse student audience. Some instructors teach a single course that focuses on server-side programming to third-year students; other instructors teach the full gamut of web development across two or more courses, while others might only teach web development indirectly in the context of a networking, HCI, or capstone project course. We have tried to create a textbook that supports learning outcomes in all of these teaching scenarios.

# What Is Web Development?

Web development is a term that takes on different meanings depending on the audience and context. In practice, web development requires people with complementary but distinct expertise working together toward a single goal. Whereas a graphic designer might regard web development as the application of good graphic design strategies, a database administrator might regard it as a simple interface to an underlying database. Software engineers and programmers might regard web development as a classic software development task with phases and deliverables, where a systems administrator sees a system that has to be secured from attackers. With so many different classes of user and meanings for the term, it's no wonder that web development is often poorly understood. Too often, in an effort to fully cover one aspect of web development, the other principles are ignored altogether, leaving students without a sense of where their skills fit into the big picture.

A true grasp of web development requires an understanding of multiple perspectives. As you will see, the design and layout of a website are closely related to the code and the database. The quality of the graphics is related to the performance and configuration of the server, and the security of the system spans every aspect of

development. All of these seemingly independent perspectives are interrelated and therefore a web developer (of any type) should have a foundational understanding of all aspects, even if they only possess expertise in a handful of areas.

#### **Features of the Book**

To help students master the fundamentals of web development, this book has the following features:

- Covers both the concepts and the practice of the entire scope of web development. Web development can be a difficult subject to teach because it involves covering a wide range of theoretical material that is technology independent as well as practical material that is very specific to a particular technology. This book comprehensively covers both the conceptual and practical side of the entire gamut of the web development world.
- Focused on the web development reality of today's world and in anticipation of future trends. The world of web development has changed remarkably in the past decade. For instance, fewer and fewer sites are being created from scratch; instead, a great deal of current web development makes use of existing sophisticated frameworks and environments such as jQuery, WordPress, HTML5, and Facebook. We believe it is important to integrate this new world of web development into any web development textbook.
- Sophisticated, realistic, and engaging case studies. Rather than using simplistic "Hello World" style web projects, this book makes extensive use of three case studies: an art store, a travel photo sharing community, and a customer relations management system. For all the case studies, supporting material such as the business cases, use cases, design documentation, visual design, images, and databases are included. We have found that students are more enthusiastic and thus work significantly harder with attractive and realistic cases.
- Comprehensive coverage of a modern Internet development platform. In order to create any kind of realistic Internet application, readers require detailed knowledge of and practice with a single specific Internet development platform. This book covers HTML5, CSS3, JavaScript, and the LAMP stack (that is, Linux, Apache, MySQL, and PHP). Other important technologies covered include jQuery, XML, WordPress, Bootstrap, and a variety of third-party APIs that include Facebook, Twitter, and Google and Bing Maps.
- Content presentation suitable for visually oriented learners. As long-time instructors, the authors are well aware that today's students are often extremely reluctant to read long blocks of text. As a result, we have tried to

- make the content visually pleasing and to explain complicated ideas not only through text but also through diagrams.
- Content that is the result of over twenty years of classroom experience (in college, university, and adult continuing education settings) teaching web development. The book's content also reflects the authors' deep experience engaging in web development work for a variety of international clients.
- Tutorial-driven programming content available online. Rather than using long programming listings to teach ideas and techniques, this book uses a combination of illustrations, short color-coded listings, and separate tutorial exercises. These step-by-step tutorials are not contained within the book, but are available online at www.pearsonhighered.com/connolly-hoar. Throughout the book you will find frequent links to these tutorial exercises.
- Complete pedagogical features for the student. Each chapter includes learning objectives, margin notes, links to step-by-step tutorials, advanced tips, keyword highlights, end-of-chapter review questions, and three different case study exercises.

# Organization of the Book

The chapters in *Fundamentals of Web Development* can be organized into three large sections.

- Foundational client-side knowledge (Chapters 1–7). These first chapters cover the foundational knowledge needed by any web developer. This includes how the web works (Chapter 1), HTML (Chapters 2 and 4), CSS (Chapters 3 and 5), JavaScript (Chapter 6), and web media (Chapter 7). Not every course would need to cover each of these chapters. Depending on the course, some instructors might skip Chapters 1, 5, 6, or 7.
- Essential server-side development (Chapters 8–13). Despite the increasing importance of JavaScript-based development, learning server-side development is still the essential skill taught in most web development courses. The basics of PHP are covered in Chapters 8 and 9. Object-oriented PHP is covered in Chapter 10, and depending on the instructor, could be skipped (though PHP classes and objects are used in places in subsequent chapters). Database-driven web development is covered in Chapter 11, while state management and error handling are covered in Chapters 12 and 13.
- Specialized topics (Chapters 14–21). Contemporary web development has become a very complex field, and different instructors will likely have different interest areas beyond the foundational topics. As such, our book provides specialized chapters that cover a variety of different interest areas.

Chapter 14 covers web application design for those interested more in software engineering and programming design. Chapter 15 includes advanced JavaScript and jQuery programming. Chapter 16 covers the vital topic of web security. Chapter 17 covers another programming topic: namely, consuming and creating web services. Chapter 18 covers the increasingly important topic of integrating with (and customizing) content management systems. The next two chapters address two important non-development topics: web server administration (Chapter 19) and search engines (Chapter 20). Finally, Chapter 21 covers another increasingly important topic: how to integrate a site into third-party social networks.

### Pathways through this Book

There are many approaches to teach web development and our book is intended to work with most of these approaches. It should be noted that this book has more material than can be plausibly covered in a single semester course. This is by design as it allows different instructors to chart their own unique way through the diverse topics that make up contemporary web development.

We do have some suggested pathways through the materials (though you are welcome to chart your own course), which you can see illustrated in the pathway diagrams.

- All the web in a single course. Many computing programs only have space for a single course on web development. This is typically an intermediate or upper-level course in which students will be expected to do a certain amount of learning on their own. In this case, we recommend covering Chapters 1, 2, 3, 4, 8, 9, 11, and 13. A semester-long course might also cover Chapters 6 and 16 as well.
- Client-focused course for introductory students. Some computing programs have a web course with minimal programming that may be open to non-major students or which acts as an introductory course to web development for major students. For such a course, we recommend covering Chapters 1, 2, 3, 4, 5, and 7. You can use Chapter 6 to introduce client-side scripting if desired. If some server-side web programming is going to be introduced, you can also cover Chapters 8 and 9. If no programming is going to be covered, you might consider adding some parts of Chapters 18, 20, and 21.
- Server-focused course for intermediate students. If students have already taken a client-focused course (or you want the students to learn the client content quickly on their own), then Chapters 8–14 and perhaps Chapters 16 and 17 would provide the students with a very solid foundation in server-side development.

- Advanced web development course. Some programs offer a web development course for upper-level students in which it is assumed that the students already know the foundational topics and are also experienced with the basics of server-side development. Such courses probably have the widest range of possible topics. One example of such a course that we have taught covers the content in Chapters 6 14–18, and 20–21.
- Infrastructure-focused course. In some computing programs the emphasis is less on the particulars of web programming and more on integrating web technologies into the overall computing infrastructure within an organization. Such a course might cover Chapters 1, 2, 4, 7, 8, 16, 18, 19, and part of Chapters 17 and 21.

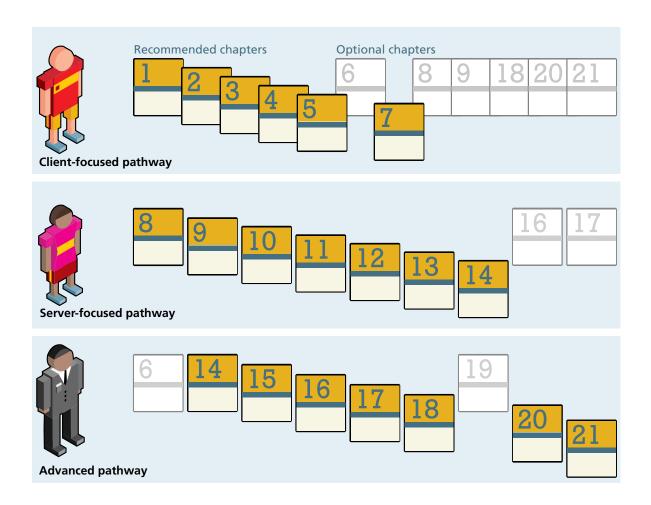

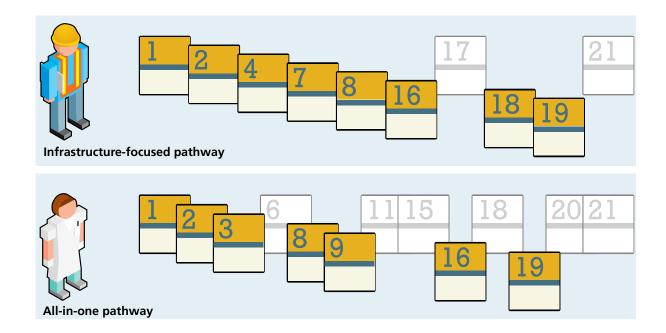

#### For the Instructor

Web development courses have been called "unteachable" and indeed teaching web development has many challenges. We believe that using our book will make teaching web development significantly less challenging.

The following instructor resources are available at www.pearsonhighered.com/irc:

- Attractive and comprehensive PowerPoint presentations (one for each chapter).
- Images and databases for all the case studies.
- Solutions to end-of-chapter exercises and to tutorial exercises.

#### Why This Book?

The ACM computing curricula for computer science, information systems, information technology, and computing engineering all recommend at least a single course devoted to web development. As a consequence, almost every post-secondary computing program offers at least one course on web development.

Despite this universality, we could not find a suitable textbook for these courses that addressed both the theoretical underpinnings of the web together with modern web development practices. Complaints about this lack of breadth and depth have been well documented in published accounts in the computing education research literature. Although there are a number of introductory textbooks devoted to HTML and CSS, and, of course, an incredibly large number of trade books focused on specific web technologies, many of these are largely unsuitable for computing major students. Rather than illustrating how to create simple pages using HTML and JavaScript with very basic server-side capabilities, we believed that instructors increasingly need a textbook that guides students through the development of realistic, enterprise-quality web applications using contemporary Internet development platforms and frameworks.

This book is intended to fill this need. It covers the required ACM web development topics in a modern manner that is closely aligned with contemporary best practices in the real world of web development. It is based on our experience teaching a variety of different web development courses since 1997, our working professionally in the web development industry, our research in published accounts in the computing education literature, and in our corresponding with colleagues across the world. We hope that you find that this book does indeed satisfy your requirements for a web development textbook!

# **Acknowledgments**

book of this scale and scope incurs many debts of gratitude. We are first and foremost exceptionally grateful to Matt Goldstein, the Acquisitions Editor at Pearson, who championed the book and guided the overall process of bringing the book to market. Joan Murray and Shannon Bailey from Pearson played crucial roles in getting the initial prospectus considered. Kayla Smith-Tarbox was the Program Manager and ably handled the very tricky job of coordinating between the writers and the production team. Scott Disanno and Jenah Blitz-Soehr at Pearson also contributed in the early stages. We would like to thank Hardik Popli and his team at Cenveo Publisher Services for the work they did on the post-production side. We would also like to thank Margaret Berson, proofreader, who made sure that the words and illustrations actually work to tell a story that makes sense.

Reviewers help ensure that a textbook reflects more than just the authors' perspective. We were truly blessed in having two extraordinary reviewers: Jordan Pratt of Mount Royal University and Jamel Schiller of University of Wisconsin, Green Bay, who carefully examined every single chapter.

There are many others who helped guide our thinking, provided suggestions, or made our administrative and teaching duties somewhat less onerous. While we cannot thank everyone, we are grateful to Mount Royal University for granting a semester break for one of the authors, Peter Alston (now at the University of Liverpool) and his colleagues at Edge Hill University for hosting one of the authors for an important week early in the book's composition, and Amber Settle of De Paul University, who provided invaluable feedback on an early paper in which the rationale for the textbook was first hatched. Our long-time colleagues Paul Pospisil and Charles Hepler provided very helpful diversions from web development, which were always appreciated. And of course we would like to acknowledge all our students who have improved our insight and who acted as non-voluntary guinea pigs in the evolution of our thinking on teaching web development.

From its earliest inception in May of 2012 all the way to its conclusion in the early months of 2014, Dr. Janet Miller provided incredible and overwhelming encouragement, understanding, and feedback for which Randy Connolly will be always grateful. Joanne Hoar, an M.Sc. in computer science, made this book possible for Ricardo Hoar with continuous emotional support and professional feedback, all while maintaining a stable household for their three children under the age of 4 (and looking beautiful the whole time). Finally, we want to thank our children, Alexander Connolly, Benjamin Connolly, Archimedes Hoar, Curia Hoar, and Hypatia Hoar, who saw less of their fathers during this time but were always on our minds.

# Visual Walkthrough

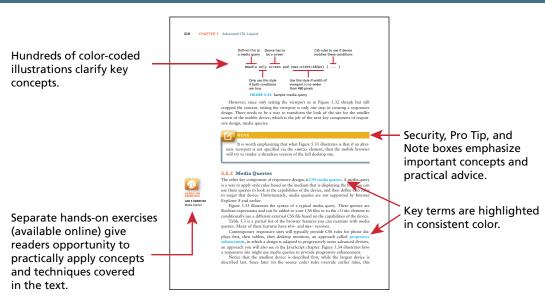

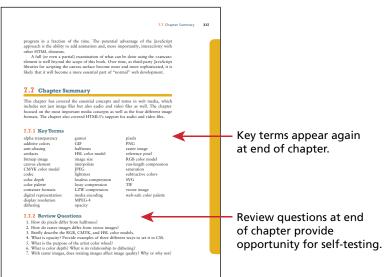

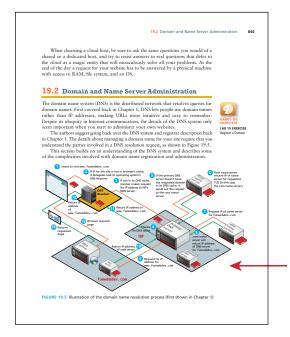

Illustrations help explain especially complicated processes.

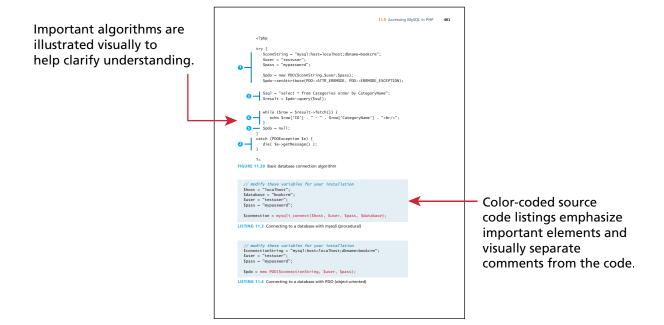

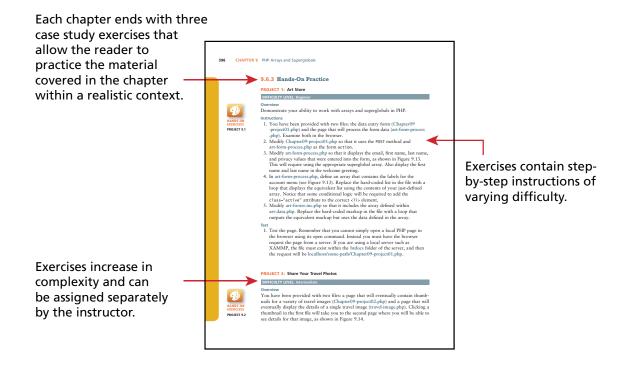

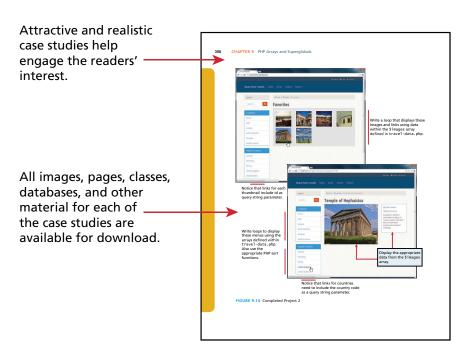

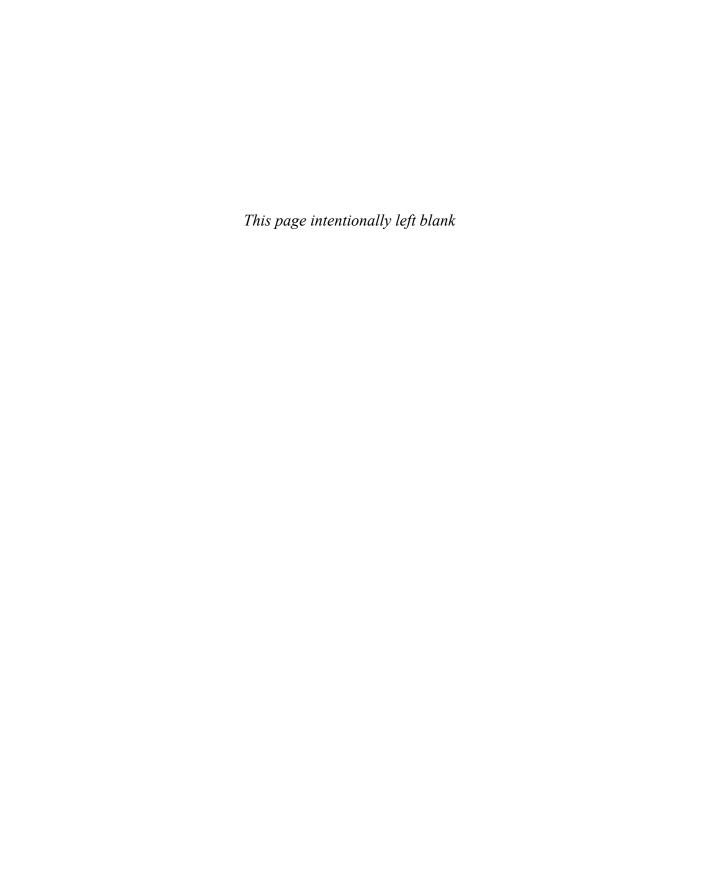

# How the Web Works

#### CHAPTER OBJECTIVES

In this chapter you will learn . . .

- The history of the Internet and World Wide Web
- Fundamental concepts and protocols that support the Internet
- About the hardware and software that supports the Internet
- How a web page is actually retrieved and interpreted

his chapter introduces the World Wide Web (WWW). The WWW relies on a number of systems, protocols, and technologies all working together in unison. Before learning about HTML markup, CSS styling, JavaScript, and PHP programming, you must understand how the Internet makes web applications possible. This chapter begins with a brief history of the Internet and provides an overview of key Internet and WWW technologies applicable to the web developer. To truly understand these concepts in depth, one would normally take courses in computer science or information technology (IT) covering networking principles. If you find some of these topics too in-depth or advanced, you may decide to skip over some of the details here and return to them later.

### 1.1 Definitions and History

The World Wide Web (WWW or simply the Web) is certainly what most people think of when they see the word "Internet." But the WWW is only a subset of the Internet, as illustrated in Figure 1.1.

#### 1.1.1 A Short History of the Internet

The history of telecommunication and data transport is a long one. There is a strategic advantage in being able to send a message as quickly as possible (or at least, more quickly than your competition). The Internet is not alone in providing instantaneous digital communication. Earlier technologies like radio, telegraph, and the telephone provided the same speed of communication, albeit in an analog form.

Telephone networks in particular provide a good starting place to learn about modern digital communications. In the telephone networks of old, calls were routed through operators who physically connected caller and receiver by connecting a wire to a switchboard to complete a circuit. These operators were around in some areas for almost a century before being replaced with automatic mechanical switches, which did the same job: physically connect caller and receiver.

One of the weaknesses of having a physical connection is that you must establish a link and maintain a dedicated circuit for the duration of the call. This type of network connection is sometimes referred to as circuit switching and is shown in Figure 1.2.

The problem with circuit switching is that it can be difficult to have multiple conversations simultaneously (which a computer might want to do). It also requires more bandwidth since even the silences are transmitted (that is, unused capacity in the network is not being used efficiently).

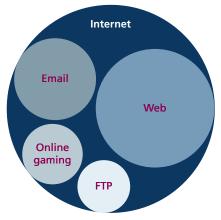

FIGURE 1.1 The web as a subset of the Internet

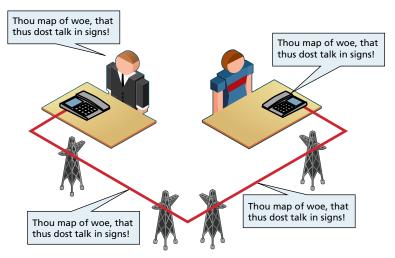

FIGURE 1.2 Telephone network as example of circuit switching

Bandwidth is a measurement of how much data can (maximally) be transmitted along an Internet connection. Normally measured in bits per second (bps), this measurement differs according to the type of Internet access technology you are using. A dial-up 56-Kbps modem has far less bandwidth than a 10-Gbps fiber optic connection.

In the 1960s, as researchers explored digital communications and began to construct the first networks, the research network ARPANET was created. ARPANET did not use circuit switching but instead used an alternative communications method called packet switching. A packet-switched network does not require a continuous connection. Instead it splits the messages into smaller chunks called packets and routes them to the appropriate place based on the destination address. The packets can take different routes to the destination, as shown in Figure 1.3. This may seem a more complicated and inefficient approach than circuit switching, but is in fact more robust (it is not reliant on a single pathway that may fail) and a more efficient use of network resources (since a circuit can communicate data from multiple connections).

This early ARPANET network was funded and controlled by the United States government, and was used exclusively for academic and scientific purposes. The early network started small with just a handful of connected university campuses and research institutions and companies in 1969 and grew to a few hundred by the early 1980s.

At the same time, alternative networks were created like X.25 in 1974, which allowed (and encouraged) business use. USENET, built in 1979, had fewer restrictions still, and as a result grew quickly to 550 hosts by 1981. Although there was growth in these various networks, the inability for them to communicate with each

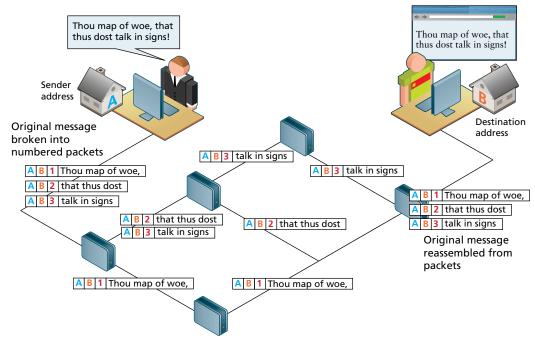

FIGURE 1.3 Internet network as example of packet switching

other was a real limitation. To promote the growth and unification of the disparate networks, a suite of **protocols** was invented to unify the networks. A protocol is the name given to a formal set of publicly available rules that manage data exchange between two points. Communications protocols allow any two computers to talk to one another, so long as they implement the protocol.

By 1981 protocols for the Internet were published and ready for use.<sup>1,2</sup> New networks built in the United States began to adopt the TCP/IP (Transmission Control Protocol/Internet Protocol) communication model (discussed in the next section), while older networks were transitioned over to it.

Any organization, private or public, could potentially connect to this new network so long as they adopted the TCP/IP protocol. On January 1, 1983, TCP/IP was adopted across all of ARPANET, marking the end of the research network that spawned the Internet.<sup>3</sup> Over the next two decades, TCP/IP networking was adopted across the globe.

#### 1.1.2 The Birth of the Web

The next decade saw an explosion in the numbers of users, but the Internet of the late 1980s and the very early 1990s did not resemble the Internet we know today. During these early years, email and text-based systems were the extent of the Internet experience.

This transition from the old terminal and text-only Internet of the 1980s to the Internet of today is of course due to the invention and massive growth of the World Wide Web. This invention is usually attributed to the British Tim Berners-Lee (now Sir Tim Berners-Lee), who, along with the Belgian Robert Cailliau, published a proposal in 1990 for a hypertext system while both were working at CERN in Switzerland. Shortly thereafter Berners-Lee developed the main features of the web.<sup>4</sup>

This early web incorporated the following essential elements that are still the core features of the web today:

- A Uniform Resource Locator (URL) to uniquely identify a resource on the WWW.
- The Hypertext Transfer Protocol (HTTP) to describe how requests and responses operate.
- A software program (later called web server software) that can respond to HTTP requests.
- Hypertext Markup Language (HTML) to publish documents.
- A program (later called a browser) that can make HTTP requests from URLs and that can display the HTML it receives.

HTML will require several chapters to cover in this book. URLs and the HTTP are covered in this chapter. This chapter will also provide a little bit of insight into the nature of web server software; Chapter 20 will examine the inner workings of server software in more detail.

So while the essential outline of today's web was in place in the early 1990s, the web as we know it did not really begin until Mosaic, the first popular graphical browser application, was developed at the National Center for Supercomputing Applications at the University of Illinois Urbana-Champaign and released in early 1993 by Eric Bina and Marc Andreessen (who was a computer science undergraduate student at the time). Andreessen later moved to California and cofounded Netscape Communications, which released Netscape Navigator in late 1994. Navigator quickly became the principal web browser, a position it held until the end of the 1990s, when Microsoft's Internet Explorer (first released in 1995) became the market leader, a position it would hold for over a decade.

Also in late 1994, Berners-Lee helped found the World Wide Web Consortium (W3C), which would soon become the international standards organization that would oversee the growth of the web. This growth was very much facilitated by the decision of CERN to not patent the work and ideas done by its employee and instead leave the web protocols and code-base royalty free.

To illustrate the growth of the Internet, Figure 1.4 graphs the count of hosts connected to the Internet from 1990 until 2010. You can see that the last decade in particular has seen an enormous growth, during which social networks, web

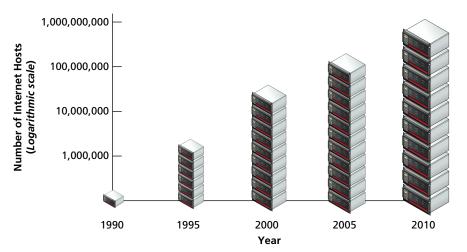

FIGURE 1.4 Growth in Internet hosts/servers based on data from the Internet Systems Consortium.<sup>5</sup>

services, asynchronous applications, the semantic web, and more have all been created (and will be described fully in due course in this textbook).

#### BACKGROUND

The Request for Comments (RFC) archive lists all of the Internet and WWW protocols, concepts, and standards. It started out as an unofficial repository for ARPANET information and eventually became the de facto official record. Even today new standards are published there.

## 1.1.3. Web Applications in Comparison to Desktop Applications

The user experience for a website is unlike the user experience for traditional desktop software. The location of data storage, limitations with the user interface, and limited access to operating system features are just some of the distinctions. However, as web applications have become more and more sophisticated, the differences in the user experience between desktop applications and web applications are becoming more and more blurred.

There are a variety of advantages and disadvantages to web-based applications in comparison to desktop applications. Some of the advantages of web applications include:

- Accessible from any Internet-enabled computer.
- Usable with different operating systems and browser applications.

- Easier to roll out program updates since only software on the server needs to be updated and not on every desktop in the organization.
- Centralized storage on the server means fewer security concerns about local storage (which is important for sensitive information such as health care data).

Unfortunately, in the world of IT, for every advantage, there is often a corresponding disadvantage; this is also true of web applications. Some of these disadvantages include:

- Requirement to have an active Internet connection (the Internet is not always available everywhere at all times).
- Security concerns about sensitive private data being transmitted over the Internet.
- Concerns over the storage, licensing, and use of uploaded data.
- Problems with certain websites on certain browsers not looking quite right.
- Restrictions on access to the operating system can prevent software and hardware from being installed or accessed (like Adobe Flash on iOS).

In addition, clients or their IT staff may have additional plugins added to their browsers, which provide added control over their browsing experience, but which might interfere with JavaScript, cookies, or advertisements. We will continually try to address these challenges throughout the book.

#### BACKGROUND

One of the more common terms you might encounter in web development is the term "intranet" (with an "a"), which refers to an Internet network that is local to an organization or business. Intranet resources are often private, meaning that only employees (or authorized external parties such as customers or suppliers) have access to those resources. Thus Internet (with an "e") is a broader term that encompasses both private (intranet) and public networked resources.

Intranets are typically protected from unauthorized external access via security features such as firewalls or private IP ranges, as shown in Figure 1.5. Because intranets are private, search engines such as Google have limited or no access to content within them.

Due to this private nature, it is difficult to accurately gauge, for instance, how many web pages exist within intranets, and what technologies are more common in them. Some especially expansive estimates guess that almost half of all web resources are hidden in private intranets.

Being aware of intranets is also important when one considers the job market and market usage of different web technologies. If one focuses just on the

(continued)

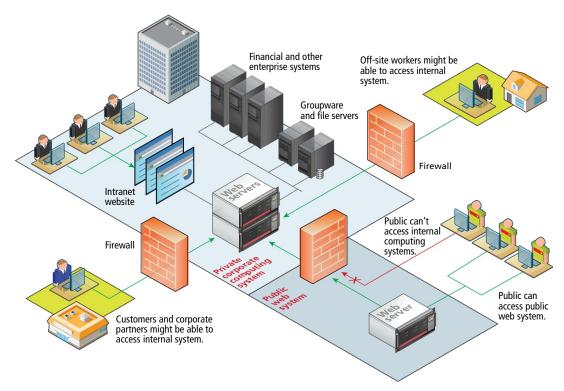

FIGURE 1.5 Intranet versus Internet

public Internet, it will appear that PHP, MySQL, and WordPress are the most commonly used web development stack. But when one adds in the private world of corporate intranets, other technologies such as ASP.NET, JSP, SharePoint, Oracle, SAP, and IBM WebSphere are just as important.

## 1.1.4 Static Websites versus Dynamic Websites

In the earliest days of the web, a webmaster (the term popular in the 1990s for the person who was responsible for creating and supporting a website) would publish web pages and periodically update them. Users could read the pages but could not provide feedback. The early days of the web included many encyclopedic, collection-style sites with lots of content to read (and animated icons to watch).

In those early days, the skills needed to create a website were pretty basic: one needed knowledge of the HTML and perhaps familiarity with editing and creating images. This type of website is commonly referred to as a static website, in that it consists

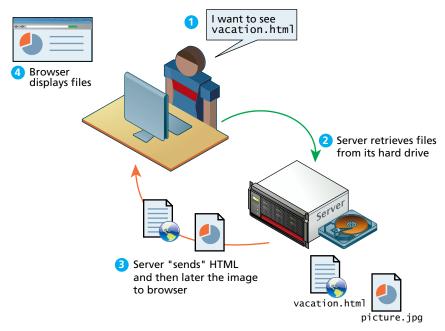

FIGURE 1.6 Static website

only of HTML pages that look identical for all users at all times. Figure 1.6 illustrates a simplified representation of the interaction between a user and a static website.

Within a few years of the invention of the web, sites began to get more complicated as more and more sites began to use programs running on web servers to generate content dynamically. These server-based programs would read content from databases, interface with existing enterprise computer systems, communicate with financial institutions, and then output HTML that would be sent back to the users' browsers. This type of website is called here in this text a dynamic website because the page content is being created at run time by a program created by a programmer; this page content can vary from user to user. Figure 1.7 illustrates a very simplified representation of the interaction between a user and a dynamic website.

So while knowledge of HTML was still necessary for the creation of these dynamic websites, it became necessary to have programming knowledge as well. And by the late 1990s, other knowledge and skills were becoming necessary, such as CSS, usability, and security.

#### 1.1.5 Web 2.0 and Beyond

In the mid-2000s, a new buzzword entered the computer lexicon: Web 2.0. This term had two meanings, one for users and one for developers. For the users, Web 2.0